# STATS 207: Time Series Analysis Autumn 2020

Lecture 1: Course outline, Examples of Time Series Data, Models for Time Series Data.

Dr. Alon Kipnis

Slides credit: David Donoho, Dominik Rothenhäusler September 14th 2020

- 1. Course outline and organizational matters.
- 2. Examples of time series data.
- 3. Tentative list of topics.
- 4. Models for time series Data.

# <span id="page-2-0"></span>[Course outline and organizational](#page-2-0) [matters](#page-2-0)

### Organizational matters

- Instructor: Alon Kipnis
- Lectures: 10:00 11:20 am Mon, Wed, using Zoom.
- Teaching Assistant: Zijun Gao and Anav Sood.
- Course Staff Email Address: [stats207-aut2021-all@lists.stanford.edu](mailto:stats207-aut2021-all@lists.stanford.edu)
- Online Office Hours (aka Office Chats, aka Coffee Breaks): 11:20 - 12:20 Mon, Wed, using Zoom. <https://stanford.zoom.us/my/kipnisal>
- TA Online Office Hours: Details will be posted on Canvas.
- 1. Lecture material on Canvas (slides, sample R code, homework etc.)
- 2. Other course-related announcements on Canvas (<https://canvas.stanford.edu/>)
- 3. Discussions on Piazza (<https://piazza.com/stanford/fall2020/stats207/home>)
- 4. Home assignments and grades will be posted on Gradescope (<https://www.gradescope.com/courses/173400>)
- Online learning is new to this class.
- The quarter is shorter than usual (10 compared to 12 weeks).
- Let us know if you have suggestions on how to improve your learning experience.
- We are here to help. We look forward to seeing you in our virtual office hours.
- Lectures will be recorded. They will be available on Canvas.
- I strongly encourage you to attend the class live.
- West-coast time (aka PT, usually UTC-08:00)
- If you are currently not in the US, please let us know what time zone you're in. You can reach us at [stats207-aut2021-all@lists.stanford.edu](mailto:stats207-aut2021-all@lists.stanford.edu) .
- Depending on this feedback, we may change some of our office hours to address accessibility issues due to time zone differences.
- Elementary statistics at level of STATS 200 (correlation, maximum likelihood, least squares, confidence intervals,. . . )
- Elementary probability at level of STAT 116 (random variables, independence, correlation, joint distributions, . . . )
- Some background on complex numbers (not mandatory)
- Basic programming skills in  $R$  (not mandatory)

## Textbook and R

• The main textbook:

Shumway & Stoffer, "Time Series Analysis and its Applications" (henceforth [Shumway & Stoffer]).

- Available at [http://www.stat.pitt.edu/stoffer/tsa4]( http://www.stat.pitt.edu/stoffer/tsa4) (visit website **now!)**
- All figures in the book are reproducible at the book website.

- The programming language of the course is R. Available at <http://cran.r-project.org>
- You may use a different programming language at your own risk!
- Why you should use  $\bf{R}$  for data science:
	- 'ggplot'
	- 'tidyverse'

#### **Homeworks**

- Constitute  $80\%$  of the final grade.
- Mix of theoretical (pen and paper) and computer exercises.
- Will be posted posted every two weeks.
- All homework needs to be submitted via **Gradescope**.
- Homework collaboration policy:
	- Every student must first attempt all problems individually.
	- You may discuss a homework assignment with up to two classmates.
	- Each student must write up his/her own solutions individually and explicitly name any collaborators at the top of the homework.
- Regrade requests must be submitted within one week after grading has been published.
- Regrading requests are submitted via Gradescope.
- Grading: 80% regular homework assignments, 20% take home exam.
- Take-home exam:
	- About 2 hours time-limit.
	- Can access at your free time during the last week of classes 11/16-11/20.
	- Ideology: easy to get near perfect grade if you review class material and home assignments **before** starting the exam.
- We encourage discussions between classmates, either on Piazza or elsewhere.
- We encourage you to attend our virtual office hours.
- Please send us interesting related dataset and articles so we can share with everyone ('Medium' and 'Toward Data Science' are nice sources).

# <span id="page-13-0"></span>[Examples of Time Series Data](#page-13-0)

- Johnson and Johnson quarterly earning
- Global Temperature Deviations
- Speech Data
- Dow-Jones Industrial Average
- Fish Population and El-Nino
- fMRI Data
- Daily New Cases of Covid-19
- Air Quality Data

## Example 1.1

Example 1.1 in [Shumway & Stoffer] : Johnson and Johnson earnings

- $N = 84$  data points.
- Earning per share of JnJ stock.
- Quarterly numbers 21 years of data.
- The data:

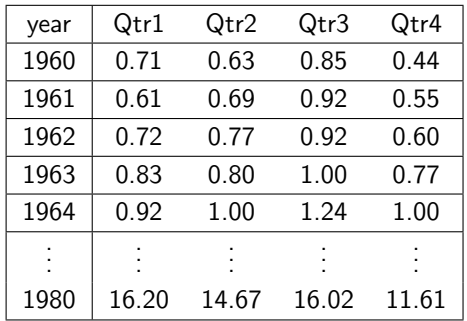

## Example 1.1: The Plot

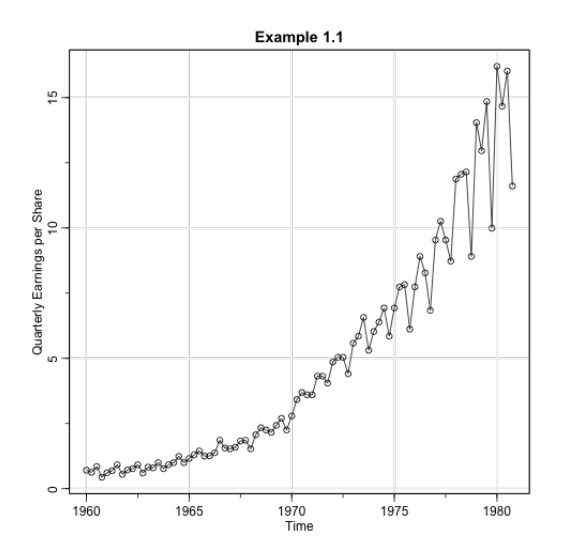

plot (jj, type="o", ylab=" Quarterly Earnings per Share",  $main="Example 1.1")$ 

Code of all the examples from [Shumway & Stoffer] are available at <https://www.stat.pitt.edu/stoffer/tsa4/Rexamples.htm>

#### Example 1.2: Global Temperature Deviations

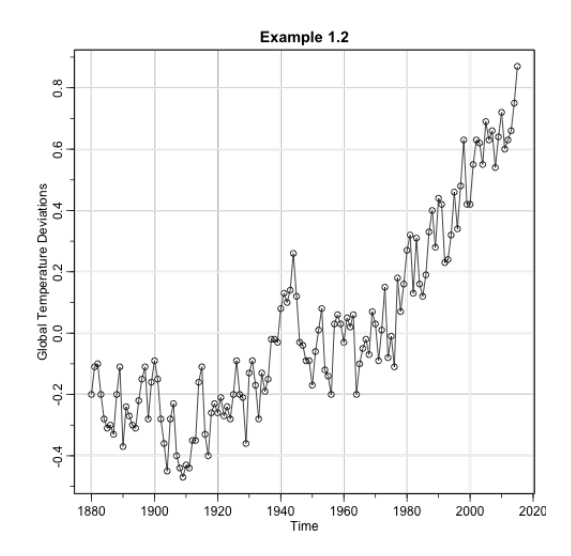

## Example 1.3: Speech Data

Speech recording of the syllable aaa...hhh sampled at 10, 000 points per second with  $n = 1020$  points:

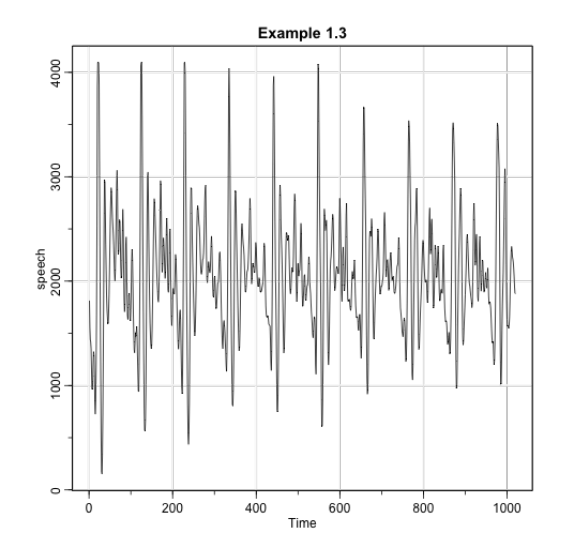

#### Example 1.4: Dow-Jones Daily Returns

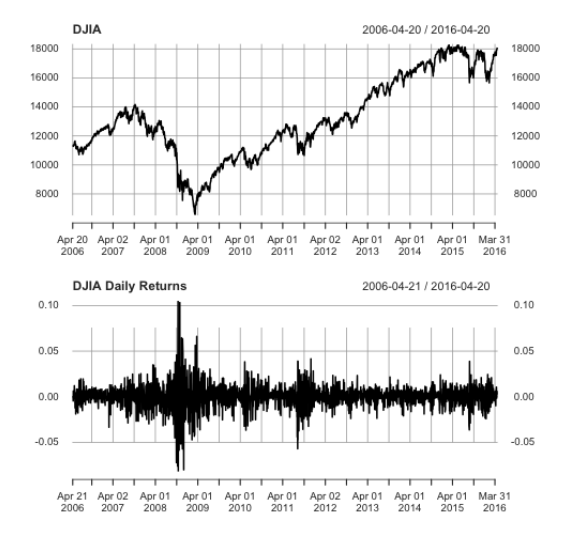

#### Example 1.5: Fish Population and El-Nino

**Southern Oscillation Index** 

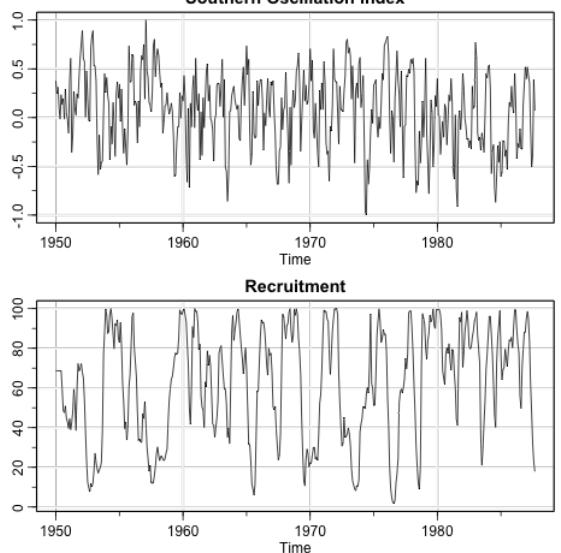

## Example 1.6: fMRI Data

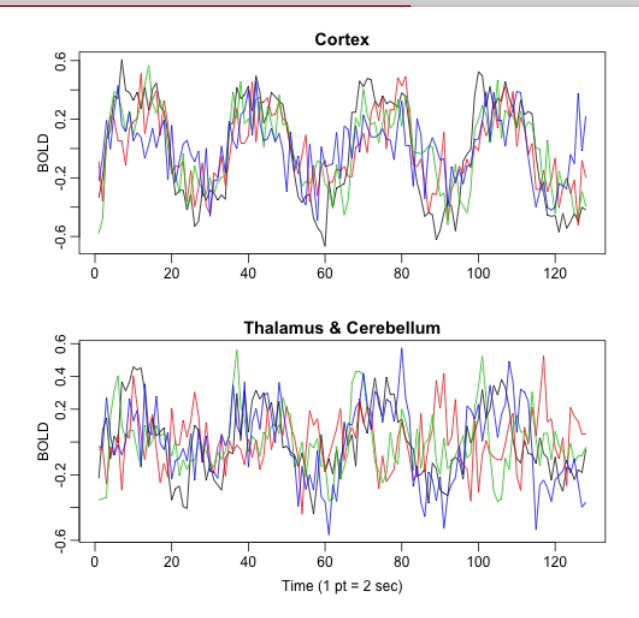

#### Example: Daily New Cases of Covid-19 in Santa Clara County

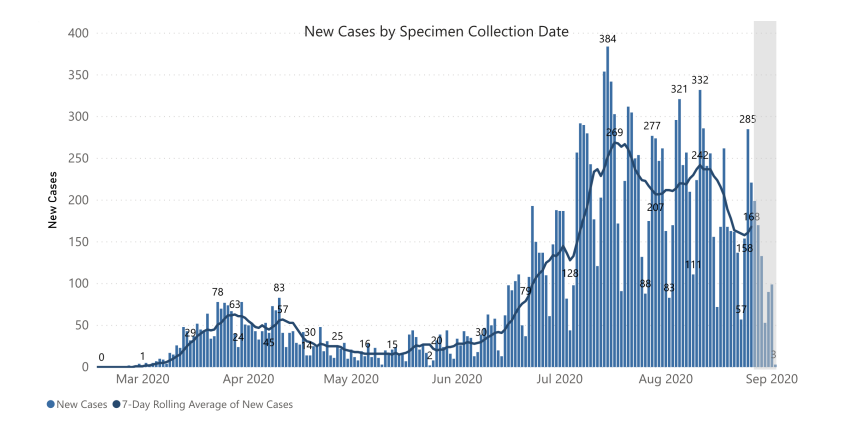

Data: Santa Clara County Covid-19 Cases Dashboard [https:](https://www.sccgov.org/sites/covid19/Pages/dashboard-cases.aspx) [//www.sccgov.org/sites/covid19/Pages/dashboard-cases.aspx](https://www.sccgov.org/sites/covid19/Pages/dashboard-cases.aspx)

## Example: Air Quality

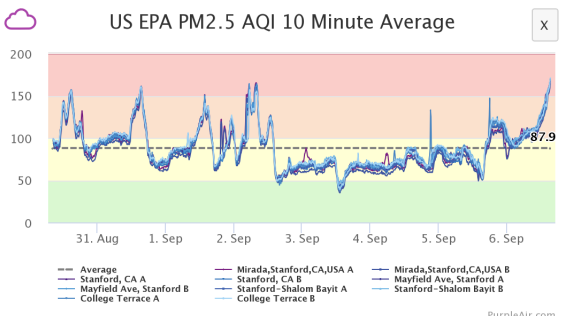

PurpleAir.com

Source: PurpleAir, LLC <https://www.purpleair.com/map?opt=1/mAQI/a10/cC0#12.43/37.42184/-122.17378>

- Average Happiness for Twitter [http://hedonometer.org/timeseries/en\\_all/](http://hedonometer.org/timeseries/en_all/)
- Google Trends [https://trends.google.com/trends/explore?](https://trends.google.com/trends/explore?date=all&geo=US&q=Time%20Series,%2Fm%2F041m_j) [date=all&geo=US&q=Time%20Series,%2Fm%2F041m\\_j](https://trends.google.com/trends/explore?date=all&geo=US&q=Time%20Series,%2Fm%2F041m_j)
- Scalar, bivaraite, vectorial
- Regular, irregular
- Sampling frequency: yearly/quarterly/monthly/daily/.../millisecond/../microsecond/...
- Structures:
	- Trend
	- Seasonality
	- Periodicity
- Autocorrelation and Cross-correlation (TBD)

#### Simple random sampling:

 $n$  independent, identically dist. observations.

#### Time series:

 $n$  not independent and/or identically dist. observations.

 $\Rightarrow$  Learn population distribution as  $n \to \infty$ 

 $\Rightarrow$  Explore serial structure to learn dependence as  $n \to \infty$ .

#### Primary objectives in time series analysis:

- Develop **mathematical models** that provide plausible descriptions for sample time series data.
- Develop **estimation and prediction** for these models.

# <span id="page-28-0"></span>[Tentative list of topics](#page-28-0)

## Tentative list of topics

- 1. Models for time series data: mean, autocorrelation, cross-correlation functions, stationarity, estimation of correlation
- 2. Trend and seasonality: trend and seasonality models, heteroscedasticity, variance stabilization
- 3. Time series regression: classical regression in the TS context, model complexity
- 4. Prediction and estimation estimating model parameters, prediction, partial autocorrelation function
- 5. Non-linear models: ARCH, GARCH, stochastic volatility (possibly a guest lecture)
- 6. Spectral Analysis: periodogram, spectral density, linear filtering, cross-spectra
- 7. High-dimensional time-series models: VAR, VARMA, Prophet (probably a guest lecture)
- 8. State-space models: Linear state-space models, prediction, Kalman Filter

#### The full syllabus is on Canvas

# <span id="page-30-0"></span>[Models for Time Series Data](#page-30-0)

Definition: A (discrete-time) stochastic process is a set of random variables indexed by  $\mathbb{N} = \{1, 2, \ldots\}$ . Equivalent symbols:

$$
(x_t), \{x_t\}_{t=1,2,...}, \{x_t\}_{t \in \mathbb{N}}
$$

Definition: The *realization* of a stochastic process are the observed values (sample).

We use the term *time series* to indicate one of three object (the interpretation depends on the context):

- 1. A generic stochastic process
- 2. A particular realization of the stochastic process
- 3. A data set with one measurement per unit time

#### White Noise and Moving Average

• White noise process  $(w_t)$ :  $w_t \stackrel{\textit{iid}}{\sim} P$  for some distribution  $P$  with mean 0 and variance  $\sigma^2$ .

Important special case:  $P = \mathcal{N}(0, \sigma^2)$  (white Gaussian noise).

• Moving average. For example

$$
v_t = \frac{1}{3}(w_{t-1} + w_t + w_{t+1}),
$$

where  $w_t$  is Gaussian noise.

#### White Noise and Moving Average

The code:

```
= \text{rnorm}(500, 0, 1) # 500 N(0, 1) variates
v = filter(w, sides=2, rep(1/3,3)) # moving average
par( mfrow=c(2,1)) # stack two figures in a row
plot.ts(w, main="white noise")
plot.ts(v, ylim=c(-3,3), main="moving average")
```
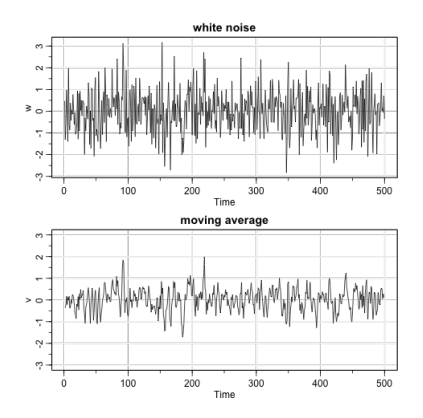

• Auto-regressive processes. For example

$$
x_t=0.9x_{t-1}+w_t,
$$

plus initial conditions.

• Random Walk (special case of an auto-regressive process)

$$
x_t = x_{t-1} + w_t
$$

or, with drift,

$$
x_t = x_{t-1} + 0.2 + w_t.
$$

## The Code

Autoregression:

```
w = rnorm(550, 0, 1) # 50 extra to avoid startup problemsx = filter(w, filter = c(1, -.9), method = "recursive") [-(1:50)]plot.ts(x, main="autoregression")
```
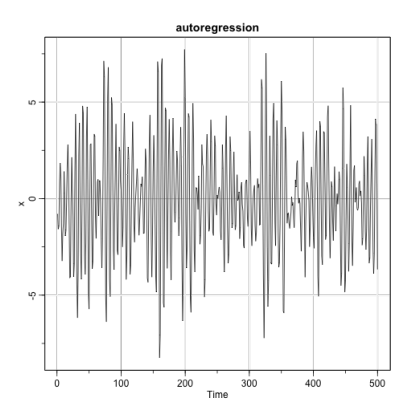

#### The Code

Random Walk:

```
set. seed (154) # so you can reproduce the results
w = rnorm(200); x = cumsum(w) # two commands in one linewd = w + 0.2; xd = cumsum(wd)tsplot (xd, ylim=c(-5, 55), main="random walk", ylab="")
lines(x, col=4)abline (h=0, col=4, lty=2)abline (a=0, b=.2, 1ty=2)
```
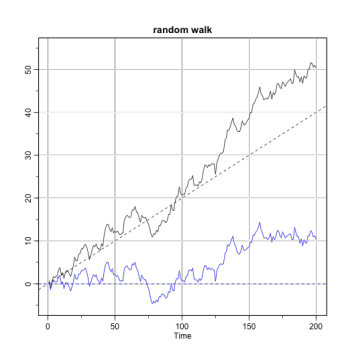

#### Sinusoid in Noise

 $x_t = 2 \cos(2\pi t/50 + 0.6\pi) + w_t$ 

```
cs = 2 * cos(2 * pi * (1:500) / 50 + .6 * pi)w = rnorm(500, 0, 1)par (mfrow=c(3,1), mar=c(3,2,2,1), cex.main=1.5) # help (par) for information
tsplot (cs, ylab="", main = expression(x[t]=2*cos(2*pi*t/50+.6*pi))tsplot (cs + w, ylab = "", main =
expression (x[t] == 2 * cos(2 * pi * t / 50 + .6 * pi) + N(0, 1)))tsplot (cs + 5*w, ylab = "", main =
expression (x[t] == 2 * cos(2 * pi * t / 50 + .6 * pi) + N(0, 25)))
```
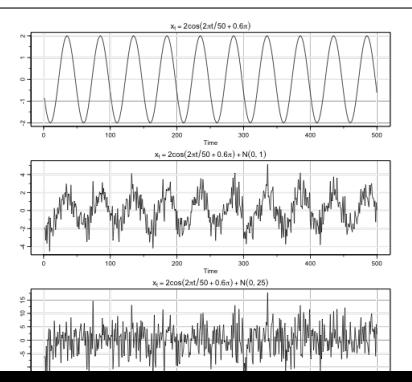

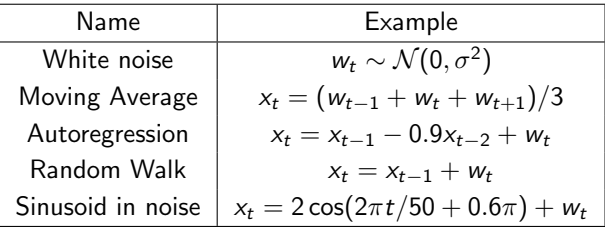